## **BAB III METODE PENELITIAN**

## **A. Jenis dan Pendekatan**

Penelitian ini termasuk dalam jenis penelitian kepustakaan *(library research)*. Penelitian kepustakaan adalah penelitian yang data dan informasinya diperoleh dari buku, catatan, atau laporan hasil penelitian dari penelitian terdahulu yang berkaitan dengan pertumbuhan ekonomi, pendidikan, jumlah penduduk dan juga kemiskinan.<sup>1</sup> Serta menggunakan data dari BPS Kabupaten Pati dan data dari jurnal yang berkaitan dengan data pertumbuhan ekonomi, pendidikan, jumlah penduduk dan juga kemiskinan di Kabupaten Pati.

Pendekatan yang dipergunakan sifatnya kuantitatif memakai jenis data sekunder. Penelitian kuantitatif berfokus secara sistematis dan disusun dan terencena secara jelas dari awal penelitian hingga desain penelitian yang dilakukan.<sup>2</sup> Penelitian dalam metode kuantitatif mempunyai landasan *positivisme*, yang bermanfaat untuk menggali informasi lebih dalam suatu populasi maupun sampel. Menggumpulkan data memanfaatkan instrument penelitian, analisa data dilakukan secara statistik (kuantitatif) agar hipotesa yang diteliti dapat diuji.<sup>3</sup> Penelitian yang dilakukan yaitu dengan mengamati Pengaruh Pertumbuhan Ekonomi, Pendidikan, dan Jumlah Penduduk terhadap Penurunan Kemiskinan di Kabupaten Pati Tahun 2007-2021.

## **B.** *Setting* **Penelitian**

Penelitian dilaksanakan di Kabupaten Pati, adapun data yang dipergunakan oleh peneliti ialah data pertumbuhan ekonomi, data pendidikan, data jumlah penduduk, dan data kemiskinan selama lima belas tahun terakhir dari tahun 2007-2021. Data tersebut berasal dari BPS Kabupaten Pati.

# **C. Populasi dan Sampel**

# **1. Populasi**

 $\overline{a}$ 

Populasi meliputi subyek/obyek didalam suatu wilayah yang tergeneralisasi dan berkarakteristik serta kuantitas khusus yang ditetapkan untuk diteliti agar bisa mengambil kesimpulan

<sup>1</sup> Misbahuddin dan Iqbal Hasan, *Analisis Data Penelitian Dengan Statistik,*  (Jakarta: Bumi Aksara, 2013), 5.

<sup>2</sup> Sandu Sitoyo dan M. Ali Sodik, *Dasar Metodologi Penelitian,*  (Yogyakarta: Literasi Media Publishing, 2015), 17.

<sup>3</sup> Nurlina T. Muhyiddin, dkk, *Metodologi Penelitian Ekonomi Dan Sosial: Teori, Konsep, Dan Rencana Proposal,* (Jakarta: Salemba Empat, 2017), 26-27.

nantinya. Sehingga dalam hal ini populasi bukan saja orang, namun bisa juga benda alam lain. Populasi tak hanya berfokus pada jumlah sebuah obyek maupun subyek, akan tetapi mencakup sifat serta karakter yang dipunyai subyek dan obyek tersebut.<sup>4</sup>

Populasi yang digunakan yaitu semua data indikator ekonomi makro yang terdapat dalam Kab. Pati, meliputi data pertumbuhan ekonomi, data pendidikan, dat jumlah penduduk dan data kemiskinan.

#### **2. Sampel**

Sampel yaitu sebagian dari total serta karakteristik dari populasi yang dimanfaatkan untuk penelitian. Jika populasinya besar dan peneliti tidak memungkinkan meneliti semuanya dikarenakan keterbatasan waktu, dana serta tenaga, maka peneliti bisa mengambil beberapa perwakilan dari populasi sebagai sampel.<sup>5</sup> Berikut sampel yang digunakan:

- a. Data pertumbuhan ekonomi yang dipublikasi di BPS Kabupaten Pati tahun 2007-2021.
- b. Data pendidikan yang dipublikasi di BPS Kabupaten Pati tahun 2007-2021.
- c. Data jumlah penduduk yang dipublikasi di BPS Kabupaten Pati tahun 2007-2021.
- d. Data kemiskinan yang dipublikasi di BPS Kabupaten Pati tahun 2007-2021.

## **D. Identifikasi Variabel**

 $\overline{a}$ 

Suatu penelitian tentunya mempunyai obyek yang dijadikan sebagai titik perhatian yang mana dalam hal ini disebut variabel penelitian. Agar bisa menarik sebuah kesimpulan maka hal ini merupakan komponen penting.<sup>6</sup> Penulis memakai 2 variabel, yakni:

## **1. Variabel** *Dependen*

Variabel *dependen* (terikat) yakni variabel yang disebabkan atau dipengaruhi oleh variabel bebas. <sup>7</sup> Yang dijadikan variabel *dependen* ialah kemiskinan (Y).

<sup>4</sup> Sandu Sitoyo dan M. Ali Sodik, *Dasar Metodologi Penelitian*, 63.

<sup>5</sup> Sandu Sitoyo dan M. Ali Sodik, *Dasar Metodologi Penelitian,* 64.

<sup>6</sup> Sandu Sitoyo dan M. Ali Sodik, *Dasar Metodologi Penelitian,* 50.

<sup>7</sup> Sugiyono, *Metode Penelitian Pendidikan: Pendekatan Kuantitatif, Kualitatif dan R&D,* 112.

# **2. Variabel** *Independen*

Variabel *independen* (bebas) ialah variabel yang memberi pengaruh pada variabel terikat.<sup>8</sup> Variabel *independen* yang ditetapkan pada riset ini meliputi tiga variabel, yakni: pertumbuhan ekonomi  $(X_1)$ , pendidikan  $(X_2)$ , serta jumlah penduduk  $(X_3)$ .

# **E. Definisi Operasional**

Untuk menjelaskan maksud dari variabel yang dipergunakan maka akan dipaparkan melalui definisi operasional. Variabel yang diukur akan dipaparkan petunjuknya dengan definisi operasional. Definisi operasional bila dibaca dalam suatu penelitian, akan memberikan pemahaman pada peneliti terkait variabel yang diteliti, sehingga peneliti bisa mengetahui kurang dan lebihnya riset tersebut.<sup>9</sup> Berikut ini definisi operasional pada tabel 3.1 :

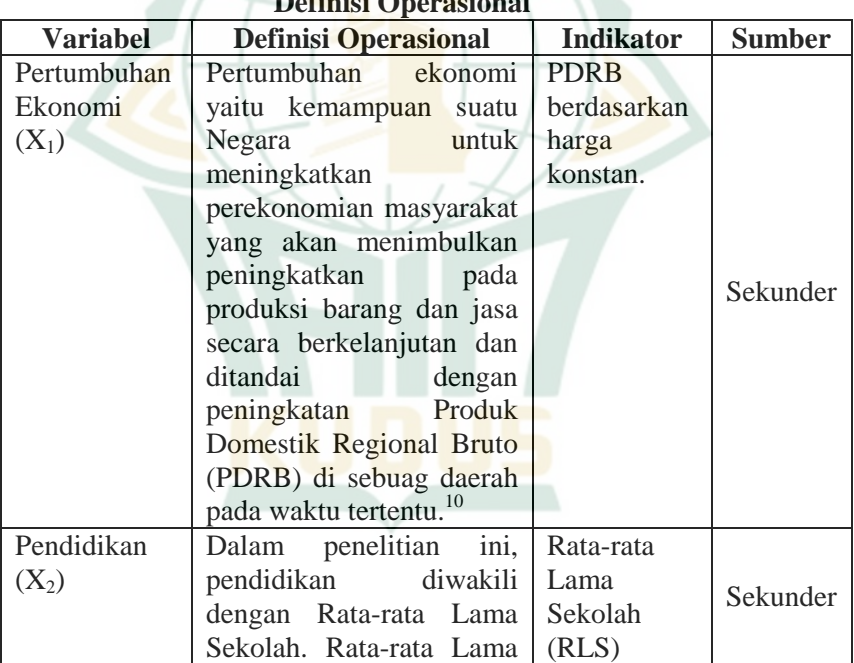

# **Tabel 3. 1 Definisi Operasional**

<sup>8</sup> Sandu Sitoyo dan M. Ali Sodik, *Dasar Metodologi Penelitian,* 52.

<sup>9</sup> Sandu Sitoyo dan M. Ali Sodik, *Dasar Metodologi Penelitian,* 16.

<sup>&</sup>lt;sup>10</sup> Suripto dan Lalu Subayil, "Pengaruh Tingkat Pendidikan, Pengangguran, Pertumbuhan Ekonomi Dan Indeks Pembangunan Manusia Terhadap Kemiskinan Di D.I.Yogyakarta Priode 2010-2017", *GROWTH: Jurnal Ilmiah Ekonomi Pembangunan* 1, no. 2 (2020) : 131.

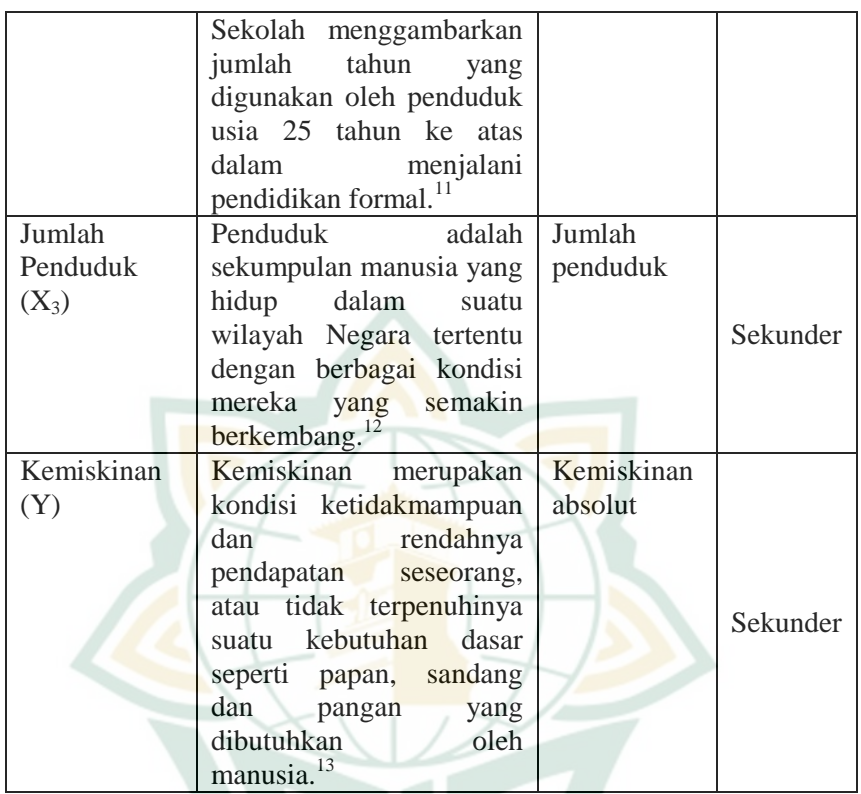

# **F. Teknik Pengumpulan Data**

Penelitian ini mengambil data sekunder dalam proses pengumpukan data. Data sekunder ialah informasi yang dipergunakan untuk mendukung penelitian dan sudah diolah pihak ketiga serta dia<mark>mbil secara tidak langsu</mark>ng melalui perantar..<sup>14</sup> Berikut sumber data sekunder dalam penelitian ini:

1. Studi Kepustakaan

Untuk mencari informasi pengetahuan yang dianggap sebagai pegangan dalam riset ini yaitu dari studi kepustakaan di mana hal tersebut untuk mengkaji, meneliti, menelaah, dan mempelajari riset riset serupa seperti jurnal, skripsi maupun

 $\overline{a}$ <sup>11</sup> Roy Mahendra, dkk, "Strategi Peningkatan Indeks Pendidikan Melalui Alokasi Belanja Pemerintah Daerah Bidang Pendidikan Di Provinsi Jawa Timur", *Jurnal Manajemen Pembangunan Daerah* 8, no. 2 (2016) : 5.

<sup>12</sup> Agustina Bidarti, *Teori Kependudukan*, (Bogor: Lindan Bestari, 2020), 5.

<sup>13</sup> Ardito Bhinadi, *Penanggulangan Kemiskinan Dan Pemberdayaan Masyarakat*, (Yogyakarta: Deepublish, 2017), 9.

<sup>14</sup> Nur Indriantoro, dkk, *Metodologi Penelitian Bisnis,* 143.

buku yang berkaitan dengan jumlah penduduk, kemiskinan, pendidikan dan perkembangan ekonomi.

2. Dokumentasi

Metode yang dipergunakan dalam melakukan pengumpulan data dalam penelitian ini menggunakan dokumentasi, dimana data Sekunder diperoleh dari tulisan, dokumen maupun buku. Dalam riset ini dokumen yang digunakan merupakan dokumen maupun catatang penting dari pemerintah Kabupaten Pati yang mencakup data kemiskinan 15 tahun terakhir (2007-2021), pertumbuhan ekonomi, jumlah penduduk, serta data pendidikan. Data tersebut berasal dari BPS Kabupaten Pati.

# **G. Teknik Analisis Data**

# **1. Uji Asumsi Klasik**

Prasyarat yang perlu dilakukan sebelum memasuki tahap analisis regresi yaitu pengujian asumsi klasik. uji asumsi klasik yang digunakan terdiri dari pengujian heteroskedastisitas, pengujian autokorelasi data, pengujian normalitas data, serta pengujian multikolonieritas data,

## **a. Uji Normalitas**

Guna diketahuinya data terdistribusi secara normal maupun tidak menggunakan pengujian normalitas. Dapat diketahui bahwa uji F dan t terdistribusi secara normal dan mengikuti nilai residual. Bilamana asumsi tersebut tak sesuai maka pengujian statistik disebut tidak valid dalam jumlah sampel yang kecil. Guna diketahuinya residual terdistribusi secara normal atau tidak dapat memakai 2 cara yakni:<sup>15</sup>

1) Analisis Grafik

Cara melakukan analisis grafik yaitu dengan memperhatikan grafik normal P-Plot dan histogram grafik. <sup>16</sup> Untuk mengetahui normalitas data bisa diperhatikan dari penyebaran data di sumbu diagonal dari grafik maupun melihat histogram dari residualnya. Penentuan pengambilan keputusan :

a) Apabila data tersebar di dekat garis diagonal serta mengikuti arah garis diagonal maupun

<sup>15</sup> Imam Ghozali, *Aplikasi Analisis Multivariate dengan Program IBM SPSS26,* (Semarang, Badan Penerbit Universitas Diponegoro, 2018), 196.

<sup>16</sup> Imam Ghozali, *Aplikasi Analisis Multivariate dengan Program IBM SPSS26,* 196.

histogram grafiknya maka pola tersebut terdistribusi normal, sehingga model regresi sesusai asumsi normalitas

b) Apabila data tidak mengikuti arah grafik histogram atau garis diagonalnya dan menyebar jauh dari diagonal maka pola tersebut tidak terdistribusi normal, sehingga model regresi tidak sesuai asumsi normalitas. 17

## **2) Analisis Statistik**

Uji statistik yang bisa diimplementasikan untuk menguji normalitas residual yaitu uji statistik non-parametrik *Kolmogorov-Smimov* (K-S).<sup>18</sup> Uji ini dihitung dengan *software* SPSS 22, dengan ketentuan data dikatakan normal bilamana nilai signifikasinya melebihi 0,05 untuk bisa dikatakan bahwa data berdistribusi normal.

#### **b. Uji Multikolonieritas**

Guna mengetahui adanya dan tidak ada korelasi diantara variabel *independen*t dalam model regresi maka harus melakukan uji multikolonieritas. Model regresi yang tak ada korelasi antar variabel bebas maka disebut baik. Namun, apabila saling berkorelasi maka variabel dinyatakan tidak ortogonal. Ortogonal ialah variabel *independen* yang sesama variabel *independen* nilai korelasinya sama dengan nol. <sup>19</sup> Bebas atau tidaknya multikolinearitas apabila nilai Tolerane≥ 0,10 dan VIF≤ 10. Tolerance akan semakin rendah jika nilai VIF tinggi.<sup>20</sup> Uji multikolonieritas akan dilaksanakan melalui *software* SPSS 22.

#### **c. Uji Heteroskedastisitas**

Guna diketahuinya ada dan tidaknya perbedaan varians dari residual antara satu pengamatan dan pengamatan lainnya maka harus dilakukan pengujian Heteroskedastisitas. Model regresi bisa memenuhi syarat

**REPOSITORI JAIN KUDUS** 

<sup>17</sup> Imam Ghozali, *Aplikasi Analisis Multivariate dengan Program IBM SPSS26,* 198.

<sup>18</sup> Imam Ghozali, *Aplikasi Analisis Multivariate dengan Program IBM SPSS26,* 199-201.

<sup>19</sup> Imam Ghozali, *Aplikasi Analisis Multivariate dengan Program IBM SPSS26,* 157.

<sup>20</sup> Albert Kurniawan Purnomo, *Pengelolahan Riset Ekonomi Jadi Mudah Dengan IBM SPSS,* (Surabaya: Jakad Publishing, 2019), 57.

bilamana satu pengamatan ke pengamatan lainnya terdapat kesamaan varians dan tetap atau disebut homoskedastisitas dan bilamana terdapat perbedaan maka disebut heteroskedastisitas. Model regresi yang baik yaitu tidak terdapat heteroskedastisitas dan homoskedastisitas.<sup>21</sup>

Untuk mengetahui heteroskedastisitas bisa melakukan Uji *Glejser*. Cara melakukan Uji *Glejser* yaitu dengan meregresikan variabel bebas dengan tingkat significant 0,05 dengan nilai absolut residual. <sup>22</sup> Untuk menghitungnya menggunakan SPSS 22.

#### **d. Uji Autokorelasi**

Untuk mengetahui apakah di model regresi linear terdapat korelasi antara kesalahan pengganggu dalam periode t-1 (sebelumnya) dengan kesalahan pengganggu pada periode t bisa melalui Uji Autokorelasi. Terjadinya suatu autokorelasi disebabkan oleh pengamatan yang dilakukan sepanjang waktu dan berkaitan antara satu dan lainnya. Masalah ini berawal dari kesalahan pengganggu (residual) tidak bebas dari observasi satu ke observasi lain. Model regresi dinyatakan baik bila terbebas dari autokorelasi.

Alat untuk mengetahui ada maupun tidaknya autokorelasi adalah melakukan Uji Durbin — Watson (DW test). *DW test* dilakukan untuk autokorelasi tingkat pertama dan menentukan adanya *interception* (constant) pada model regresi serta tidak terdapat lagi variabel antara variabel bebas. <sup>23</sup> Uji Durbin – Watson dilakukan dengan SPSS 22.

| Nilai Statistik     | Hasil                          |
|---------------------|--------------------------------|
| 0 < d < d           | Tidak ada autokorelasi positif |
| $dl \leq d \leq du$ | Tidak ada autokorelasi positif |
| $4 - d1 < d < 4$    | Tidak ada korelasi negatif     |

**Tabel 3. 2 Uji Statistik Durbin – Watson**

<sup>21</sup> Albert Kurniawan Purnomo, *Pengelolahan Riset Ekonomi Jadi Mudah Dengan IBM SPSS,* 59-60.

<sup>22</sup> Imam Ghozali, *Aplikasi Analisis Multivariate dengan Program IBM SPSS26,* 183.

<sup>23</sup> Imam Ghozali, *Aplikasi Analisis Multivariate dengan Program IBM SPSS26,* 162.

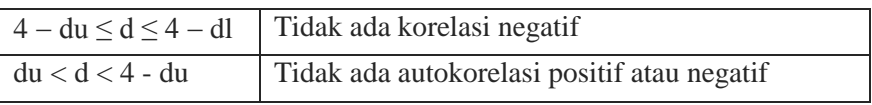

# **2. Uji Hipotesis**

# **a. Regresi Linear Berganda**

Alat uji hipotesis yang digunakan dalam penelitian ini adalah analisis regresi linear berganda, dimana variabel *dependen*nya adalah kemiskinan (Y) dan variabel *independen*nya adalah pertumbuhan ekonomi (X1), pendidikan  $(X_2)$ , dan jumlah penduduk  $(X_3)$ . Regresi linear berganda adalah alat analisis yang dapat digunakan untuk mengetahui pengaruh linear dari sebuah variabel *dependen* terhadap dua atau lebih dari dua variabel *independen*. Bentuk umum persamaan regresi berganda sebagai berikut: <sup>24</sup>

# $Y = a + b_1X_1 + b_2X_2 + b_3X_3 + e$

Keterangan:

- $Y =$ Kemiskinan
- $a =$ Konstanta
- $b = K$ oefisien Regresi
- $X1 = Pertumbuhan Ekonomi$
- $X2 =$  Pendidikan
- $X3 = J$ umlah Penduduk
- $e = Error$
- **b. Koefisien Determinasi (R<sup>2</sup> )**

Cara lain untuk melihat kesesuain model regresi linear adalah dengan menggunakan koefisien determinasi (R<sup>2</sup>), merupakan nilai yang digunakan untuk mengukur besarnya kontribusi seluruh variabel *independen* yang ada di dalam model terhadap variasi (naik/turunnya) variabel *dependen*. <sup>25</sup> Nilai koefisien determinasi berada antar 0 s/d 1. Nilai  $R^2 = 0$  maka tidak ada pengaruh antara variabel independen terhadap variabel *dependen*. Nilai R<sup>2</sup> yang mendekati 1 maka semakin besar pengaruh variabel *independen* terhadap variabel *dependen*. 26

<sup>24</sup> Wahana Komputer, *Solusi Mudah dan Cepat Menguasai SPSS 17.0 untuk Pengolahan Data Statistik,* (Jakarta: PT lex Media Komputindo, 2009), 93-94.

<sup>25</sup> Robert Kurniawan, Budi Yuniarto, *Analisis Regresi Dasar dan Penerapannya dengan R*, (Jakarta: Kencana, 2016), 46.

<sup>26</sup> Imam Ghozali, *Aplikasi Analisis Multivariate dengan Program IBM SPSS26,* 147.

Nilai adjusted  $R^2$  dapat bernilai negatif, walaupun yang dikehendaki harus bernilai positif. Jika dalam uji empiris didapat nilai adjusted  $R^2$  negatif, maka nilai adjusted  $R^2$  dianggap bernilai nol. Jika nilai  $R^2 = 1$ , maka adjusted  $R^2 = R^2 = 1$  atau dianggap positif.<sup>27</sup>

# **c. Uji Signifikan Simultan (Uji F)**

Uji Signifikansi Simultan atau Uji F adalah uji ANOVA yang berguna dalam menguji hipotesis gabungan bahwa seluruh koefisien regresi secara simultan nilainya 0. Uji hipotesis seperti ini juga akan memberikan indikasi, apakah variabel *dependen* (Y) berhubungan linear terhadap variabel-variabel *independen*  $(X_1, X_2, X_3)$ . Pengolahan data dilakukan dengan bantuan SPSS 22 dengan ketentuan tingkat signifikan yang ditetapkan adalah 0,05 (5%). Dengan demikian, formulasi uji F sebagai berikut: 28

- 1) H<sub>0</sub> diterima dan  $H_A$  ditolak apabila nilai signikansi F > 0.05 yang berarti, variabel terikat tidak dipengaruhi oleh variabel bebas secara bersama-sama.
- 2)  $H_0$  ditolak dan  $H_A$  diterima apabila nilai signikan  $F <$ 0,05 yang berarti, variabel terikat dipengaruhi oleh variabel bebas secara bersama-sama.

## **d. Uji Signifikan Parsial (Uji t)**

Uji t atau signifikansi parsial yang diketahui sebagai uji validitas pengaruh. Pengujian t bertujuan untuk melihat apakah variabel *dependen* dipengaruhi secara parsial oleh variabel *independen*, dimana pengaruh dari setiap variabel *dependen* (kemiskinan) dan variabel *independen*nya (jumlah penduduk, pertumbuhan ekononim dan pendidikan).<sup>29</sup> Untuk melakukan uji t dapat dilakukan dengan ketentuan nilai signifikannya  $\leq 0.05$  maka dapat disimpulkan terjadi pengaruh yang signifikan. Sedangkan

<sup>27</sup> Imam Ghozali, *Aplikasi Analisis Multivariate dengan Program IBM SPSS26,* 148.

<sup>28</sup> Imam Ghozali, *Aplikasi Analisis Multivariate dengan Program IBM SPSS26,* 148.

<sup>29</sup> Jihad Lukis Panjawa dan Retno Sugiharti, *Pengantar Ekonometrika Dasar Teori Dan Aplikasi Praktis Untuk Sosial-Ekonomi,* (Magelang: Pustaka Rumah C1nta, 2020), 29.

# REPOSITORI JAIN KUDUS

 $\overline{a}$ 

jika nilai signifikan ≥ 0,05 maka tidak terjadi pengaruh.<sup>30</sup> Perhitungan uji t ini menggunakan program SPSS 22.

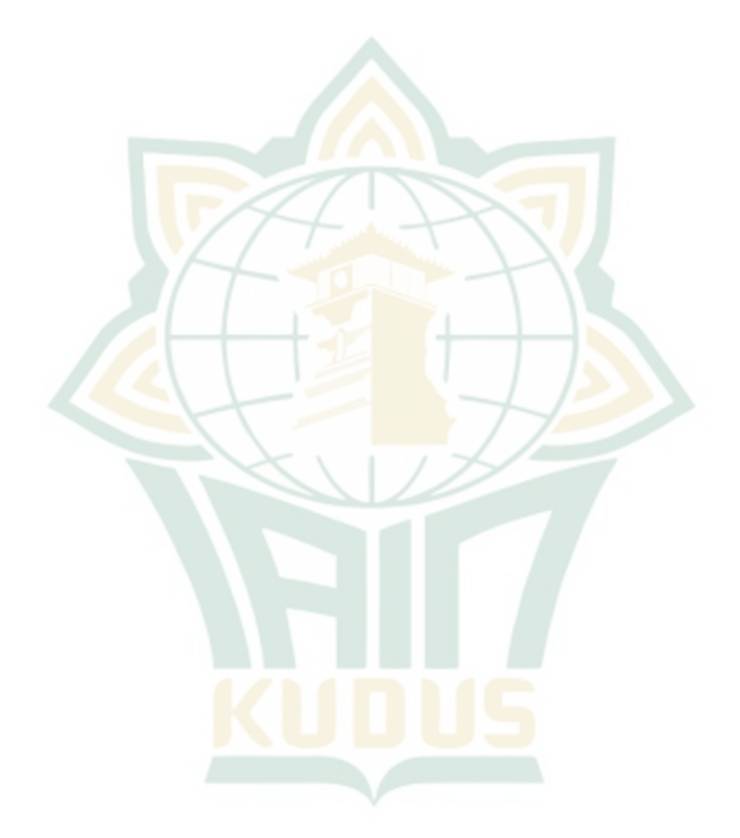

<sup>30</sup> Imam Ghozali, *Aplikasi Analisis Multivariate dengan Program IBM SPSS26,* 149.